## Determining Body Mass Index (BMI)

Following is a chart for determining one's body mass index (BMI). BMI is a general indication of the amount of body fat that a person has. The formula for computing BMI is,

$$
BMI = \frac{mass}{height^2}
$$

**Your Task**: Implement a Python program that prompts a user for their height and weight. Height should be entered as inches and weight should be entered in pounds. Perform the calculation in units of kilograms and meters as shown in the chart. Compare the result to the information in the chart. Use functions in your program design.

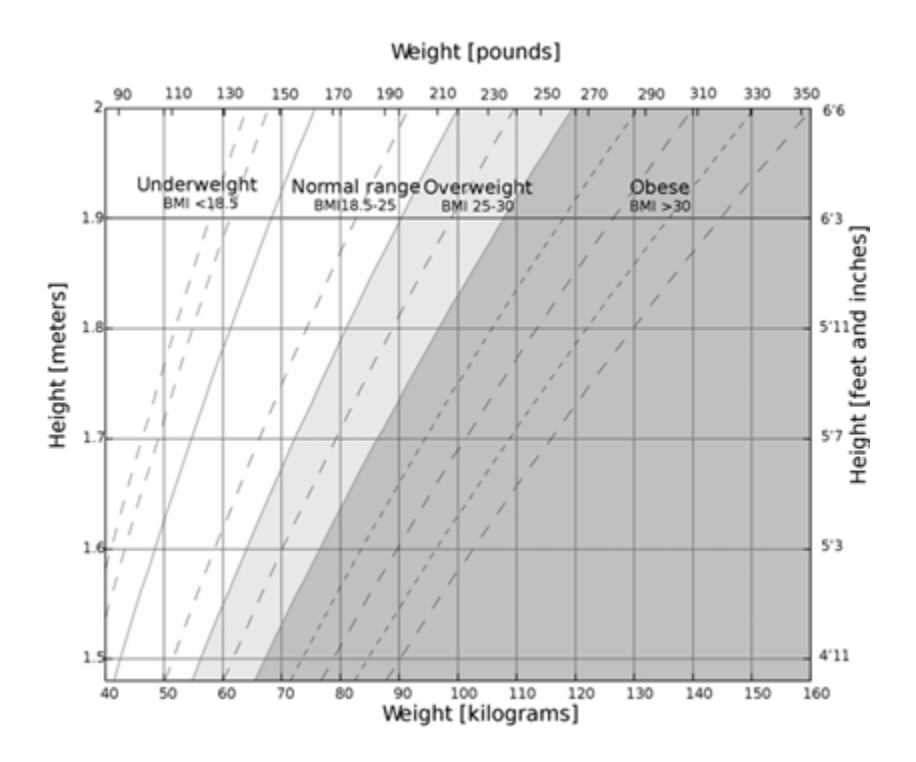